# Cheatography

## Git-flow Cheat Sheet by [MrManny](http://www.cheatography.com/mrmanny/) via [cheatography.com/68454/cs/17247/](http://www.cheatography.com/mrmanny/cheat-sheets/git-flow)

#### **Getting started**

Initialize a new repository inside an existing git repository with git flow init.

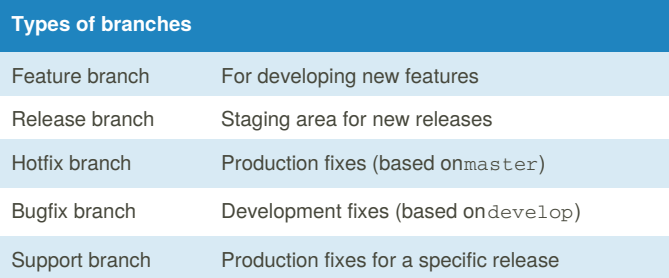

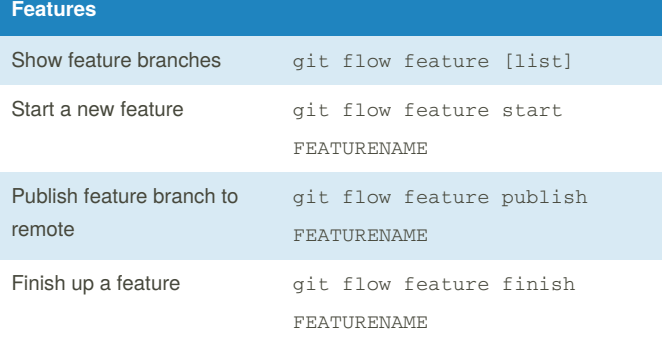

Finishing a feature branch will merge it intodevelop.

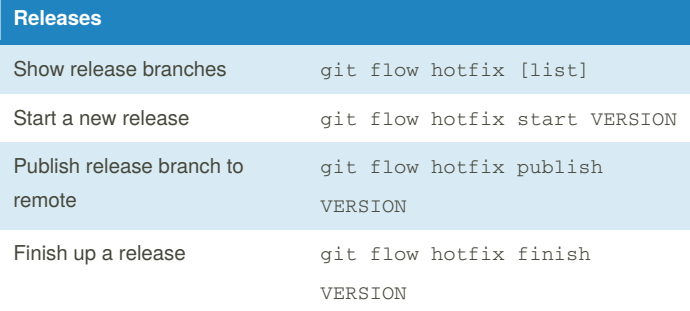

Finishing a release branch will merge it intomaster and develop while also tagging it.

### By **MrManny**

[cheatography.com/mrmanny/](http://www.cheatography.com/mrmanny/)

Published 27th September, 2018. Last updated 27th September, 2018. Page 1 of 1.

Sponsored by **Readability-Score.com** Measure your website readability!

<https://readability-score.com>

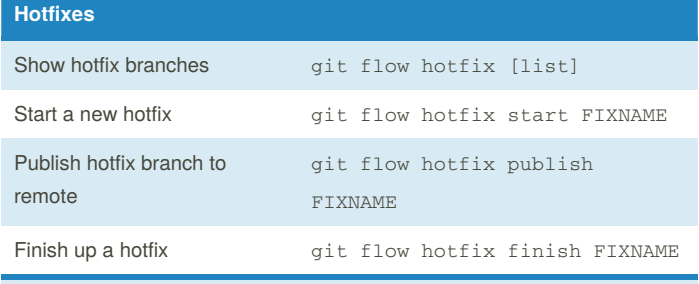

Finishing a hotfix branch will merge it intomaster.

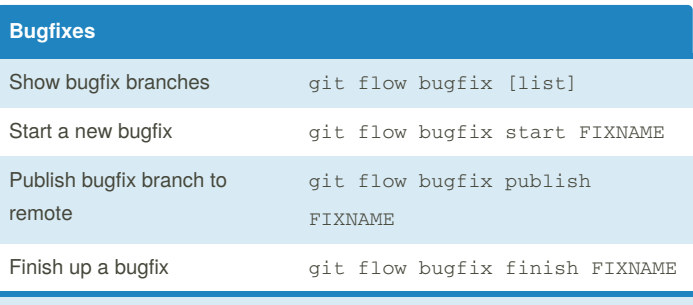

Finishing a bugfix branch will merge it intodevelop.

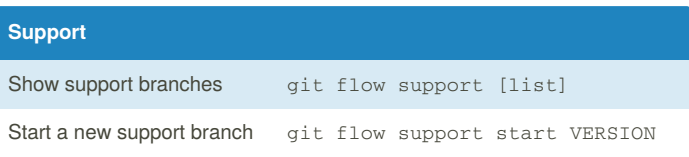